# Fichier:QuickPart - supprimer un bloc de texte - Outlook blo.png

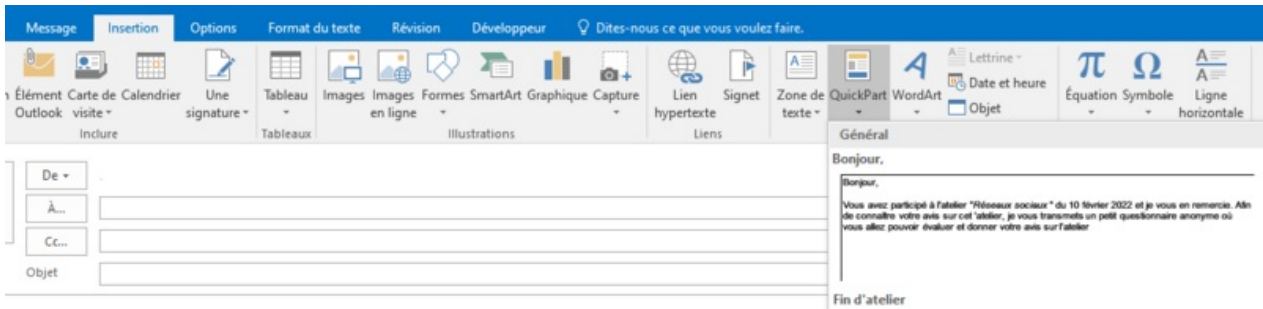

#### Taille de cet aperçu :799 × 195 [pixels](https://rennesmetropole.dokit.app/images/thumb/3/37/QuickPart_-_supprimer_un_bloc_de_texte_-_Outlook_blo.png/799px-QuickPart_-_supprimer_un_bloc_de_texte_-_Outlook_blo.png).

Fichier [d'origine](https://rennesmetropole.dokit.app/images/3/37/QuickPart_-_supprimer_un_bloc_de_texte_-_Outlook_blo.png) (1 147 × 280 pixels, taille du fichier : 40 Kio, type MIME : image/png) QuickPart - supprimer un bloc de texte - Outlook blo

### Historique du fichier

Cliquer sur une date et heure pour voir le fichier tel qu'il était à ce moment-là.

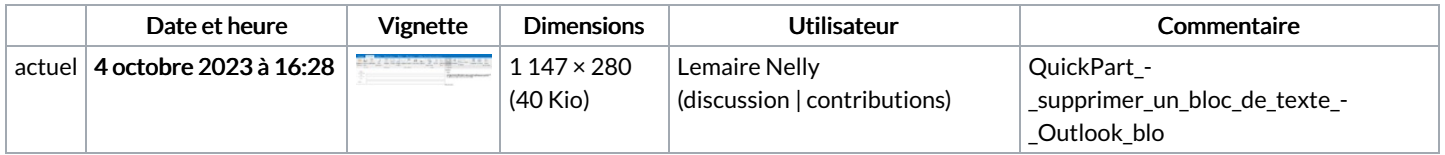

Vous ne pouvez pas remplacer ce fichier.

#### Utilisation du fichier

La page suivante utilise ce fichier :

QuickPart - [supprimer](https://rennesmetropole.dokit.app/wiki/QuickPart_-_supprimer_un_bloc_de_texte_-_Outlook) un bloc de texte - Outlook

## Métadonnées

Ce fichier contient des informations supplémentaires, probablement ajoutées par l'appareil photo numérique ou le numériseur utilisé pour le créer. Si le fichier a été modifié depuis son état original, certains détails peuvent ne pas refléter entièrement l'image modifiée.

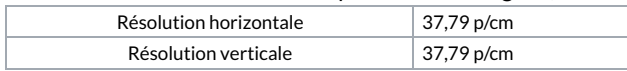